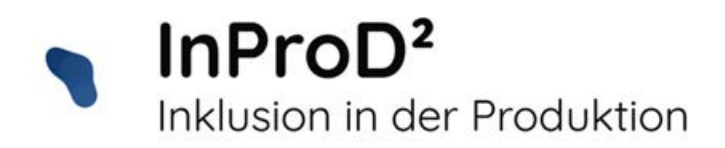

# Zielgruppenangepasstes virtuelles Lernen auf Basis von Social Virtual Learning (SVL)

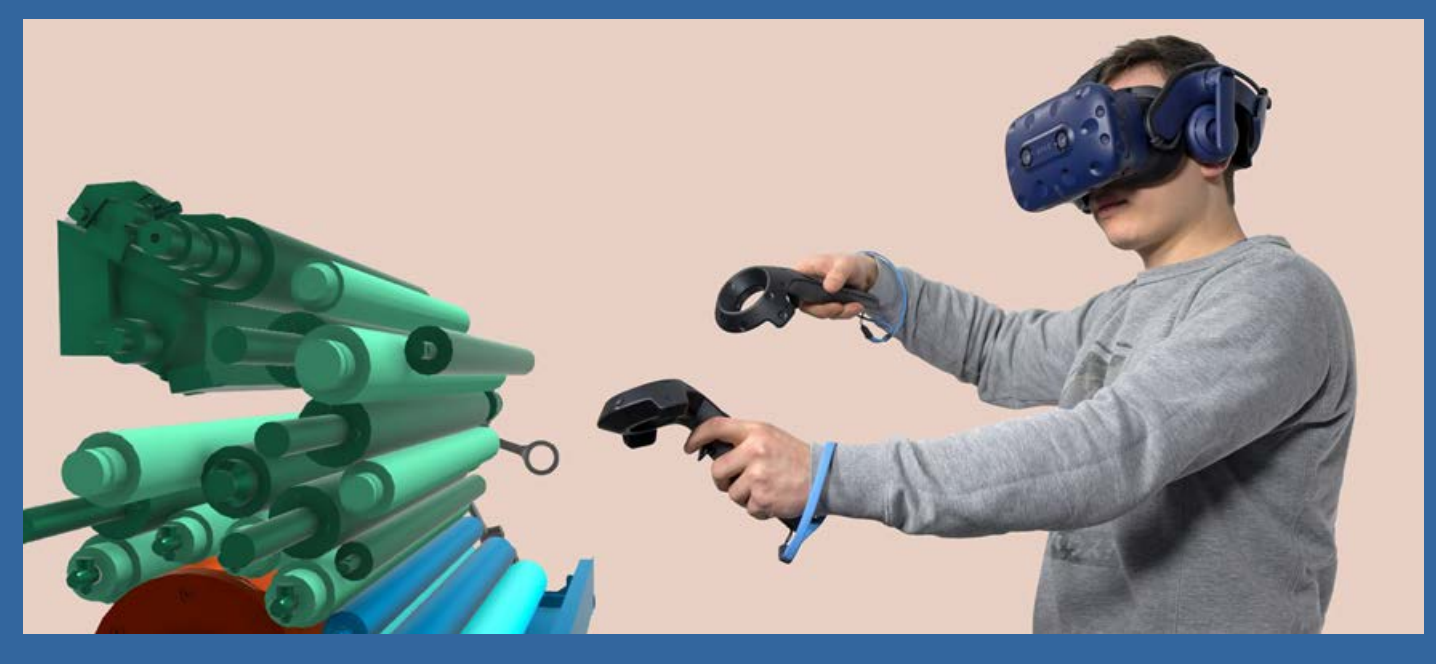

Christina Hanck | Oberlin Berufsbildungswerk | Fachbereich Druck und Medien

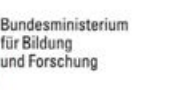

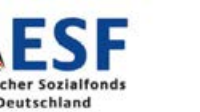

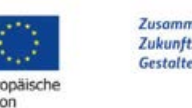

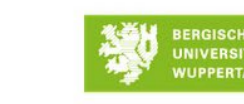

**OBERLIN BERUFSBILDUNG** 

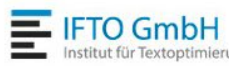

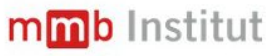

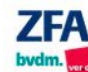

1

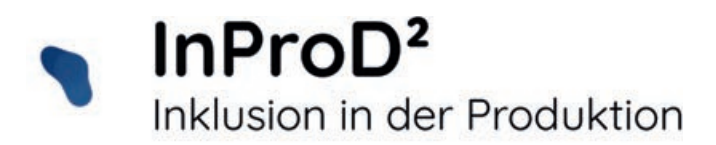

## **Ausgangspunkt:**

- Im Oberlin Berufsbildungswerk war das Lernen in der virtuellen Realität für Auszubildende der Druck- und Medienbranche ein Novum.
- Mit Social Virtual Learning (SVL) existierte eine technisch-didaktische, gut erprobte virtuelle Lernumgebung mit 3-D-Modellen einer Offsetdruckmaschine.
- Mittels VR-Brille und Controller können Komponenten dieser Offsetdruckmaschine ein- und ausgebaut werden und man kann technische Vorgänge innerhalb der Maschine beobachten, die man in der Realität nicht so einfach sehen kann.

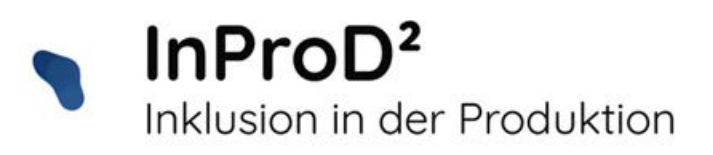

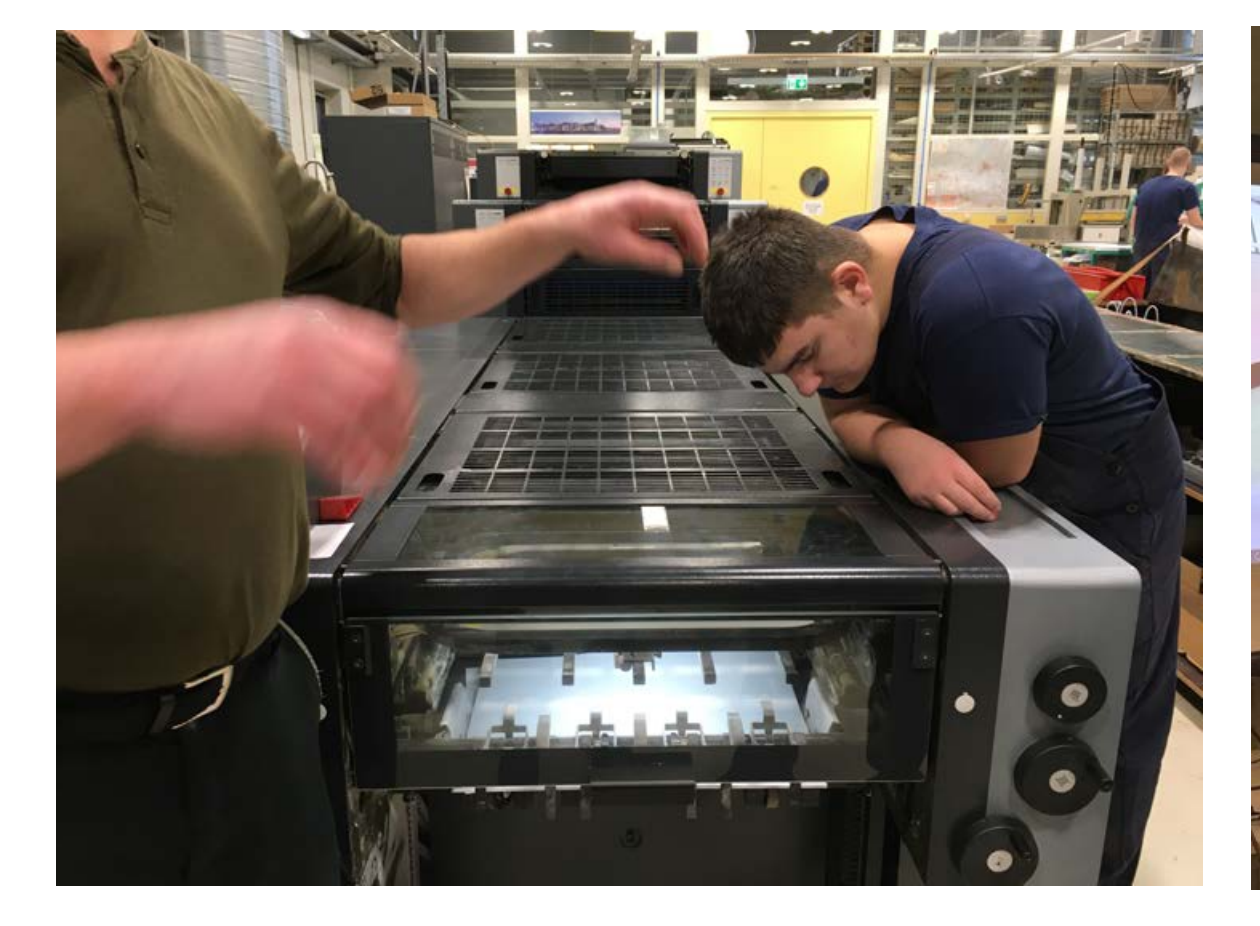

Blick in eine Offsetdruckmaschine.

In der virtuelle Druckerei sieht man die Maschinenbauteile ohne das Gehäuse und kann so die Funktionalität sehen.

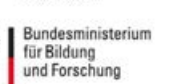

GEFÖRDERT VOM

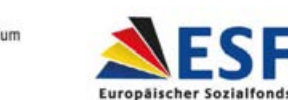

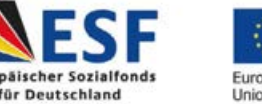

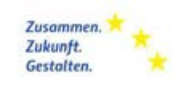

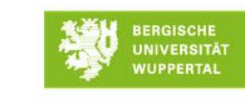

**OBERLIN BERUFSBILDUNG** 

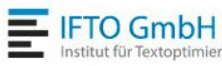

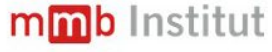

3

## **Inklusives virtuelles Lernen**

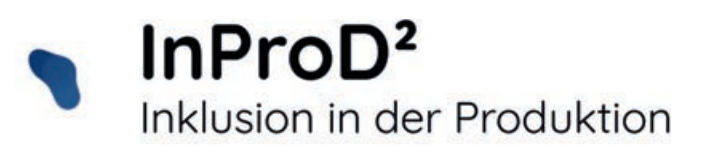

## **Zielgruppen:**

- Junge Menschen, die eine Fachpraktiker-Ausbildung Medientechnologie Druck oder Druckverarbeitung absolvieren, waren die primäre Zielgruppe des Projekts.
- Auszubildende der Druck- und Medienbranche.
- Ausbilder und Ausbilderinnen, Lehrer und Lehrerinnen, die Lernprozesse individualisiert mit Hilfe von digitalen Tools (VR, AR, Fachpraktiker-Wiki, Lernapp) anpassen können.

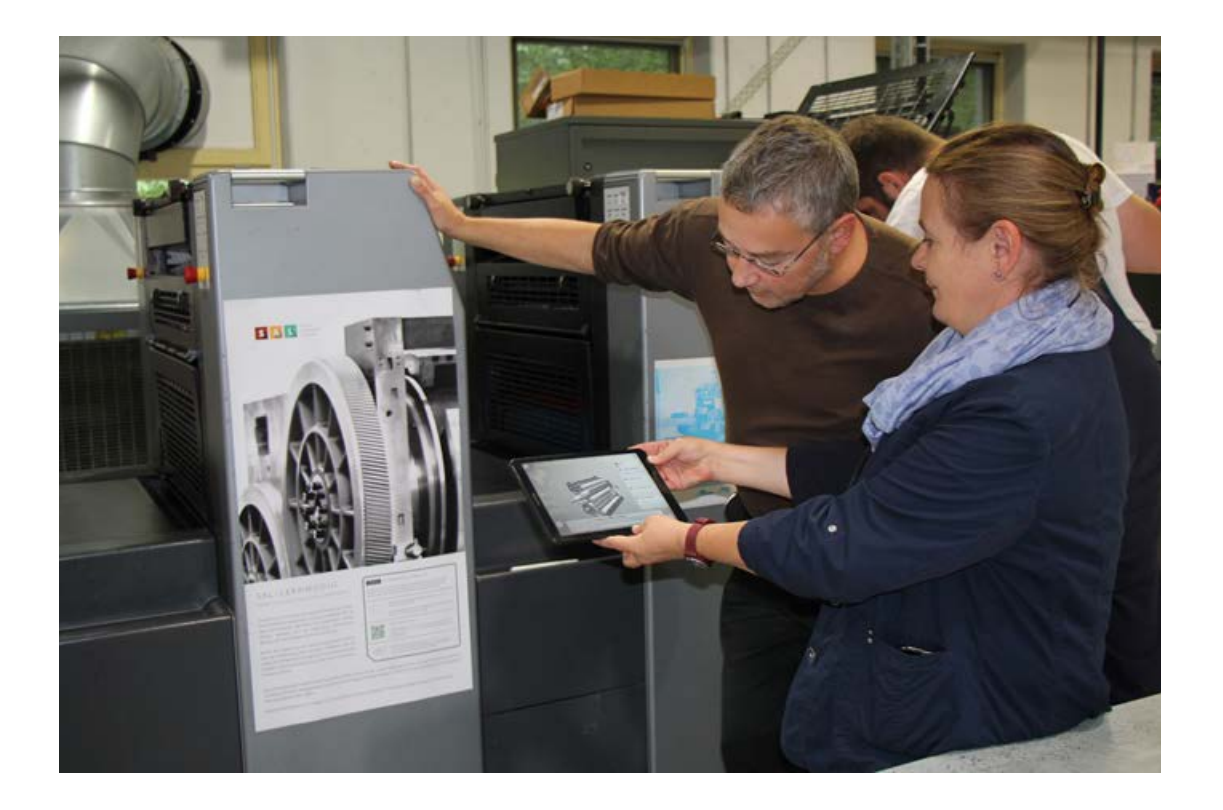

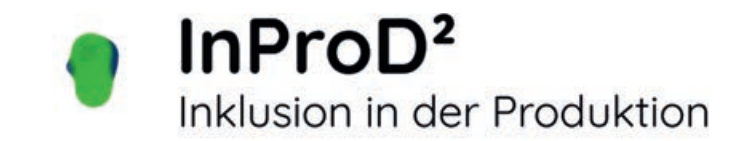

#### **Erproben von virtuellen 3D-Maschinenbauteilen einer Druckmaschine**

- Erste Erprobungen der bestehenden Lernmodule im BBW. VR-Technologie ermöglicht immersives Lernen in einer virtuellen Realität.
- Komplexe, technische Zusammenhänge können den Lernenden mit Hilfe digitaler Technologien gut vermittelt werden.
- Mit Hilfe von bewegten 3D-Modellen können Abläufe so reduziert werden, dass Auszubildende eine optimale Vorstellung erhalten und motivierter lernen.
- Lernende können Abläufe simulieren, trainieren und wiederholen.

## **Inklusives virtuelles Lernen**

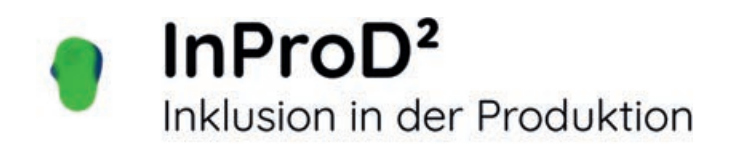

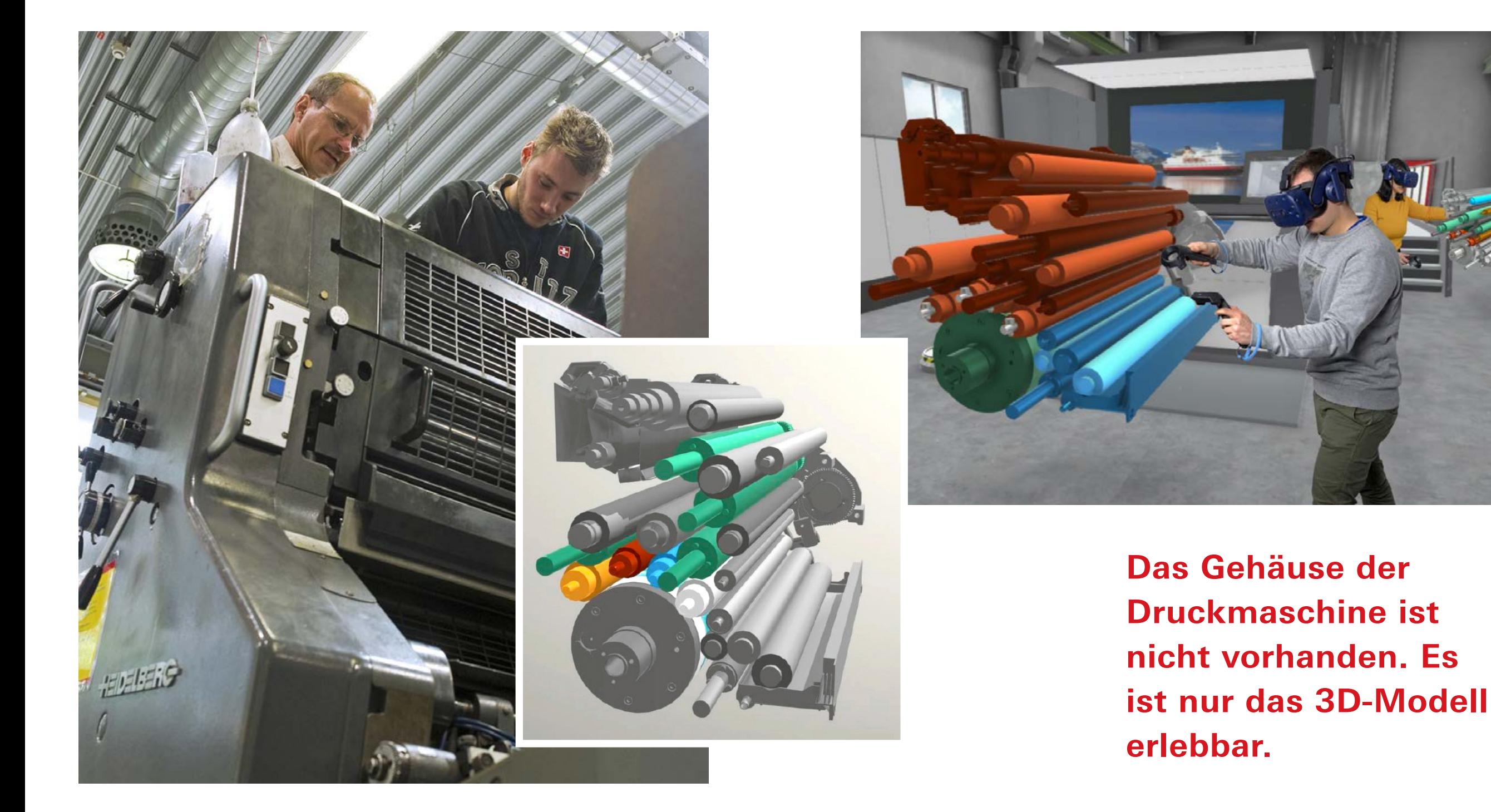

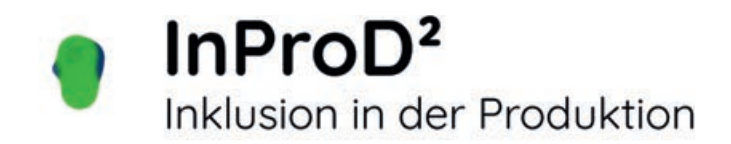

## **Inklusive Umsetzung im Projekt**

- Modifizierung der bestehenden Lernmodule, nach den ersten Erprobungen mit den Azubis.
- Die Anpassung erfolgte, orientiert an den Lernvoraussetzungen der Fachpraktiker für Medientechnologie Druck, sowohl methodisch-didaktisch als auch sprachlich-inhaltlich. *https://www.inprod2.de/erprobung-der-virtuellen-realitaet-ii/*
- Die Vermittlung von Fachwissen durch die Möglichkeiten der virtuellen Realität erhöhte die Motivation der Lernenden und erhöht die digitale Medienkompetenz.

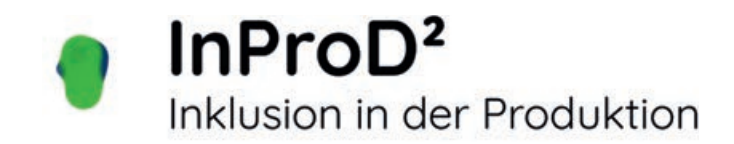

## **Inklusive Umsetzung im Projekt**

- Nach den ersten Erfahrungen während der Erprobungen mit der VR-Brille in der virtuellen Druckerei, haben wir festgestellt, dass die Lerneinheiten für die Auszubildenden kleinteiliger sein müssen.
- In der virtuellen Druckerei haben wir zusätzliche Erläuterungen und Grafiken platziert, um das Lernen zu optimaler zu gestalten.
- Alle Infotexte wurden in textoptimierter Form aufbereitet und mit farbigen Hervorhebungen in die Erprobungsmodule eingefügt.
- Abgleich der VR-Lernumgebung mit praktischen Lehrunterweisungen in der Druckerei durch Hospitationen.

*https://www.inprod2.de/erprobung-der-virtuellen-realitaet/*

#### **Bearbeitung der Lerninhalte der VR-Module**

- Mit Hilfe des Autorenwerkzeugs, das Bestandteil der SVL-Module ist, wurden die Infotexte und Lernaufgaben bearbeitet.
- Die ursprünglichen Lernziele wurden beibehalten.

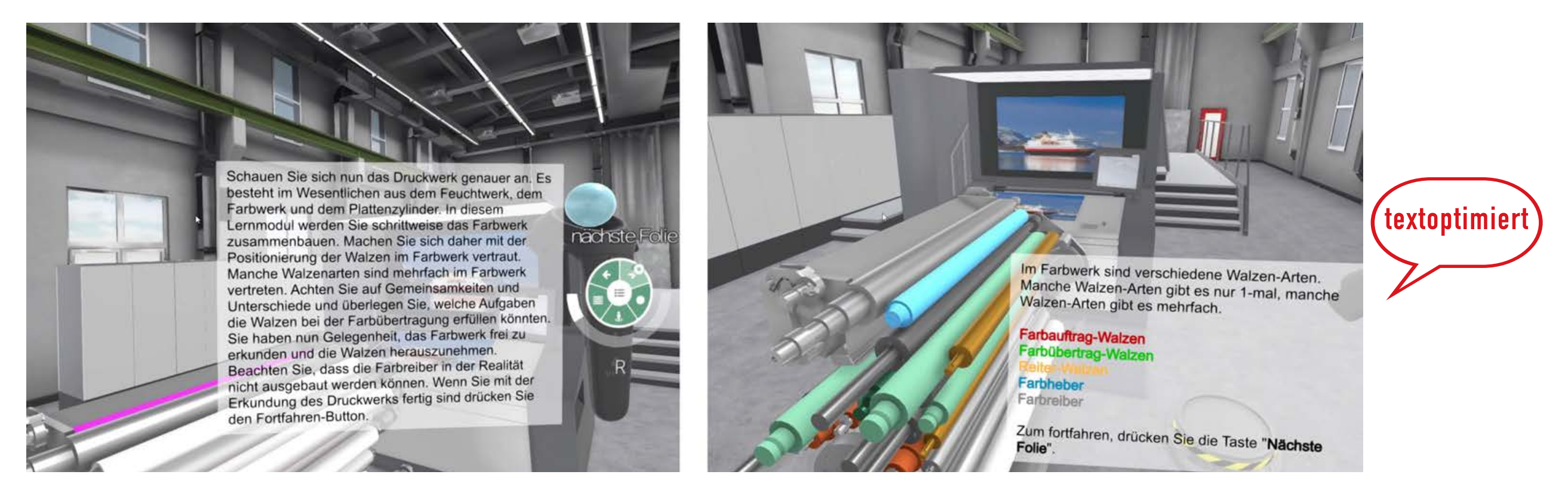

Christina Hanck • Berufsbildungswerk im Oberlinhaus gGmbH Potsdam

InProD<sup>2</sup>

Inklusion in der Produktion

## **Inklusives virtuelles Lernen**

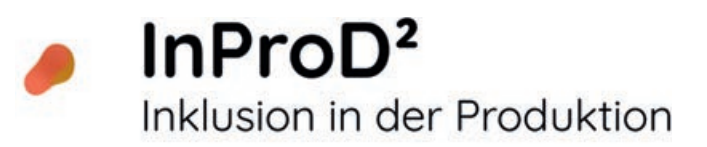

#### **Anreicherung mit Abbildungen**

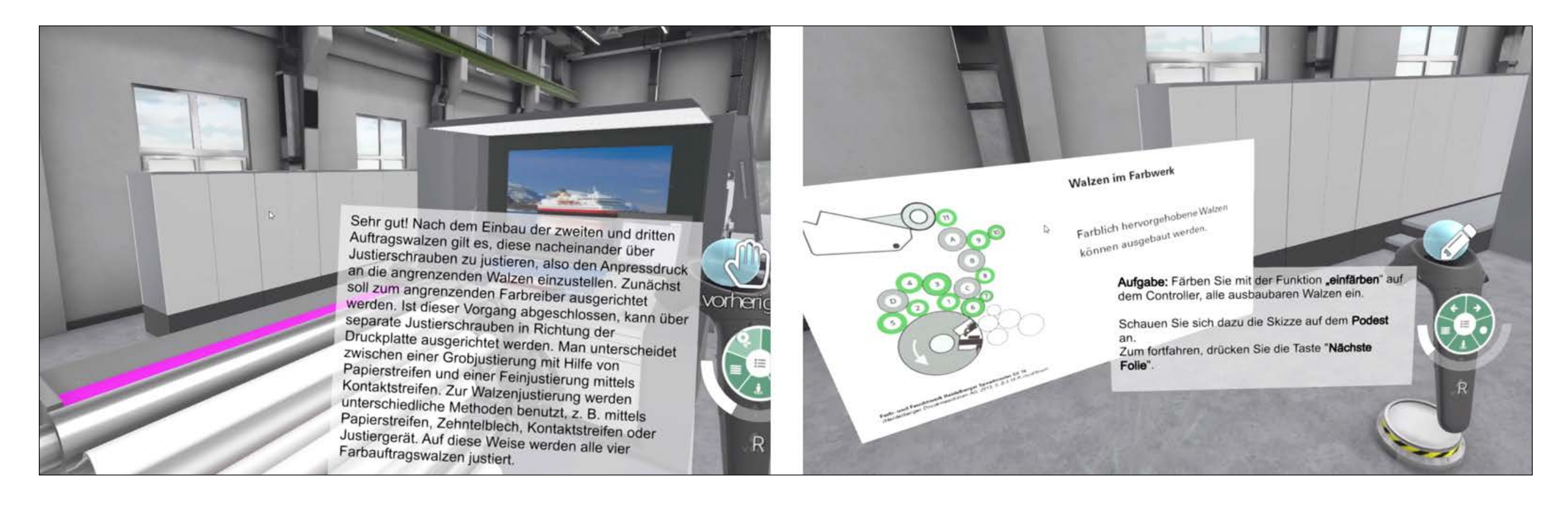

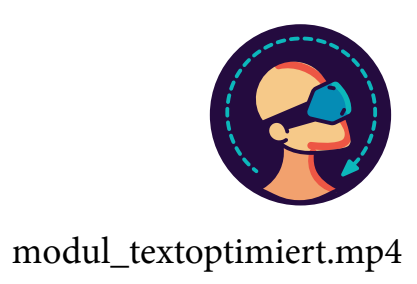

Christina Hanck • Berufsbildungswerk im Oberlinhaus gGmbH Potsdam

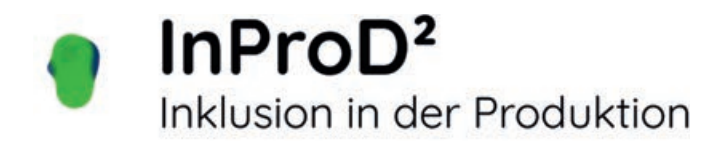

# **Storyboard: SVL-Modul 1 Aufbau eines Offsetfarbwerkes**

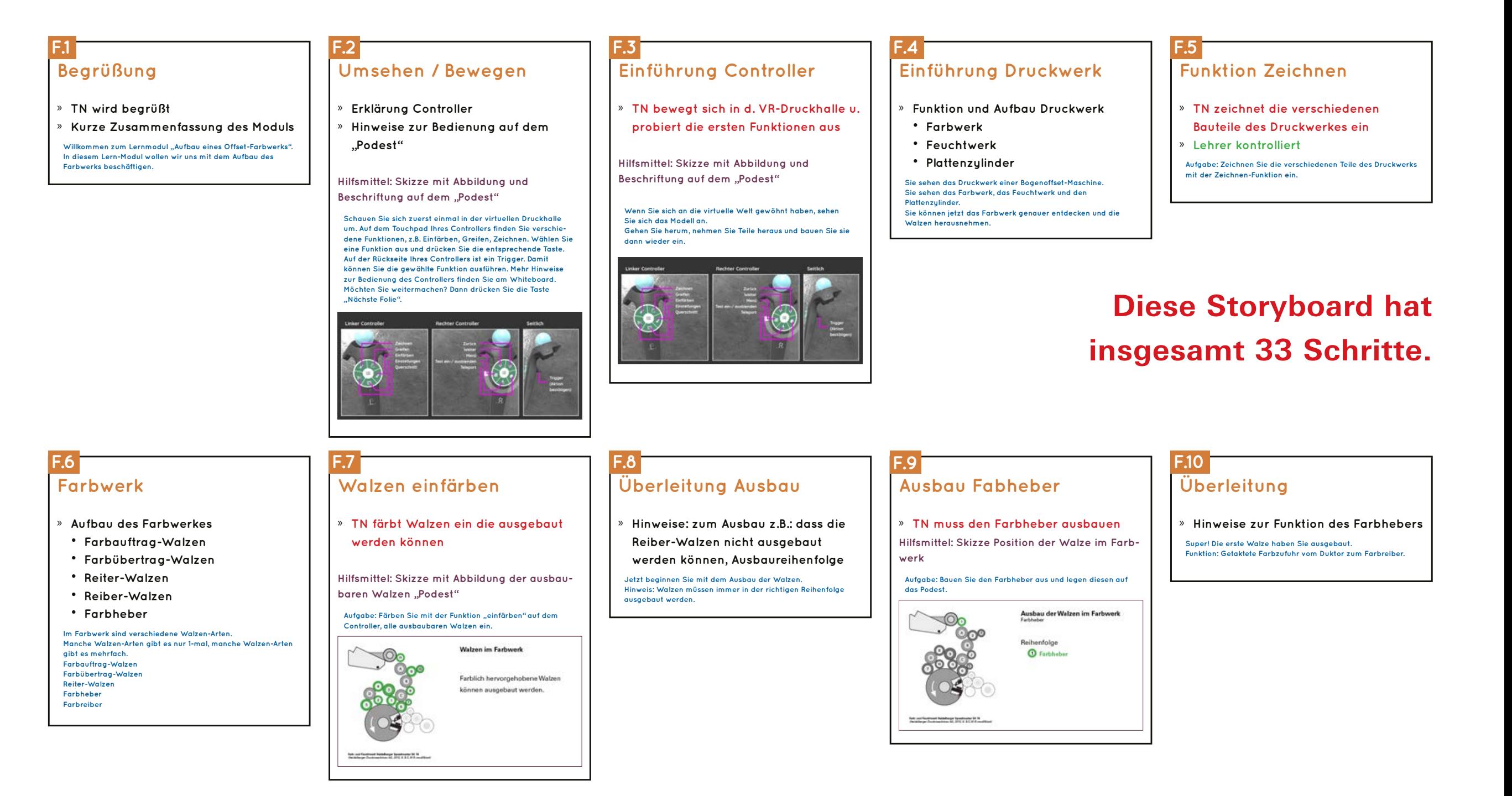

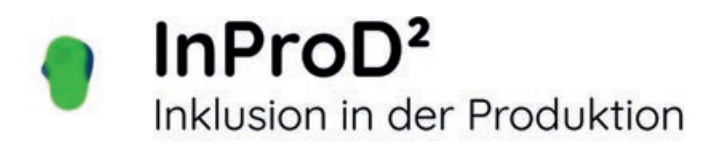

#### **Barrieren**

• Einschränkungen der Hände und Arme bei der Nutzung der VR-Brille und der Controller. Diese können im Augenblick durch die aktuelle Hard- und Software nicht ausgeglichen werden.

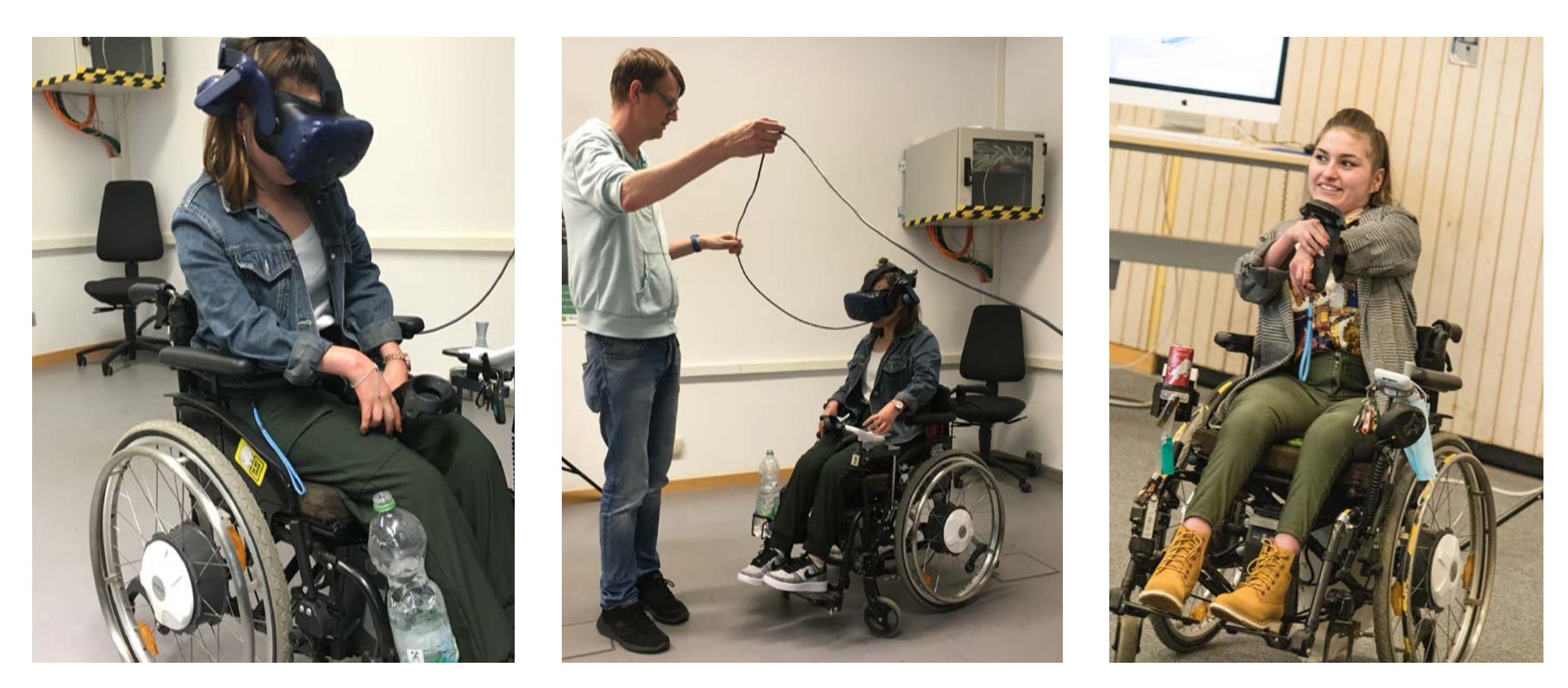

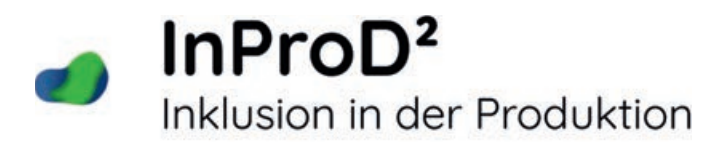

## **Erproben der augmentierten Realität**

- Erprobung und Anpassung der Lernmodule der Augmented Reality.
- Augmented Reality (AR) direkt in der Ausbildungs-Druckerei zu nutzen, hat sich bei uns nicht bewährt.
- Wir haben die 3D-Simulationen für Computerarbeitsplätze adaptiert und textoptimiert.

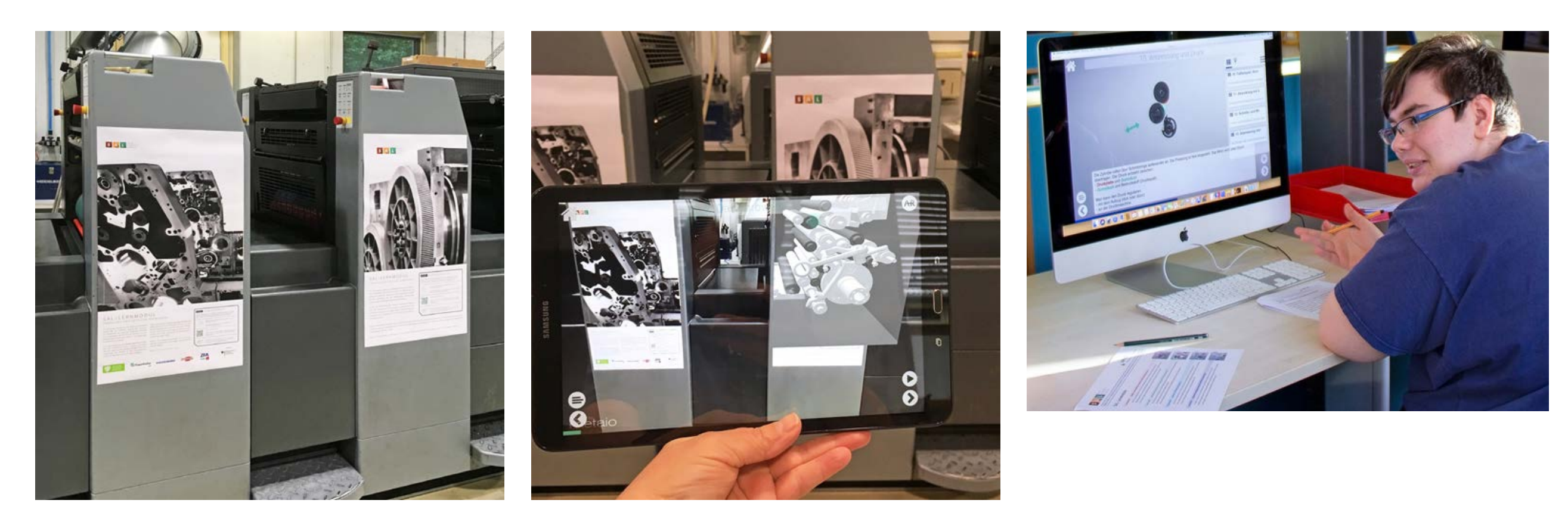

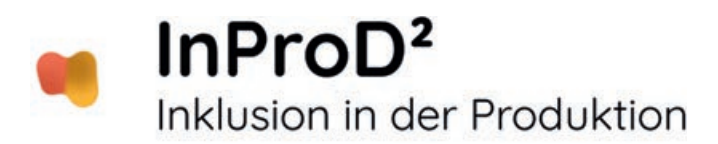

## **Feedbacks (Ausschnitte):**

- **1. Auszubildender 2 Lj. Fachpraktiker/ -in Medientechnologie Druck**
	- dass man alles farblich zu sehen bekommt, finde ich sehr gut
	- es war gut, dass man die Funktionen der Walzen erklärt bekommen hat
	- es war gut, dass eine Wand da war, die gezeigt hat wie man die Walzen einbauen muss

#### • **2. Auszubildender 2 Lj. Fachpraktiker/ -in Medientechnologie Druck**

Gut gefallen hatte mir, dass die einzelnen Walzen, mit denen man gearbeitet hat, farbig dargestellt wurden, und als man die Aufgaben abgeschlossen hat, noch eine Beschreibung von der Funktion der Walzen bekommen hat. Hilfreich war es, dass auch angezeigt wurde, wie die Walzen eingebaut werden müssen. Mir hat nicht gefallen:

- dass eine Walze einfach größer geworden ist
- dass eine Walze kleiner geworden und verschwunden ist

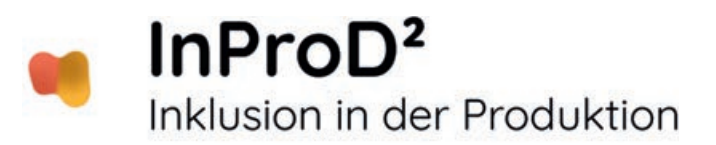

## **Unser Fazit:**

- Auswahl und Anpassung der Inhalte ist sehr zeitintensiv und benötigt personelle Ressourcen.
- Barrierefreiheit beachten. (VR-Systeme können nicht ohne Weiteres in der inklusiven Berufsausbildung eingesetzt werden.)
- Schwierigkeiten mit der "Rollstuhlperspektive", wenn z.B. Menschen mit physischen Einschränkungen die virtuelle Druckerei erkunden wollen.
- Sehr positiv wurde bewertet, dass die Module inhaltlich-didaktisch überarbeitet wurden und somit besser an das Lernen in der Fachpraktikerausbildung angepasst wurden.
- Die kognitive und körperliche Belastung beim Lernen mit einer VR-Brille sollte verringert werden.

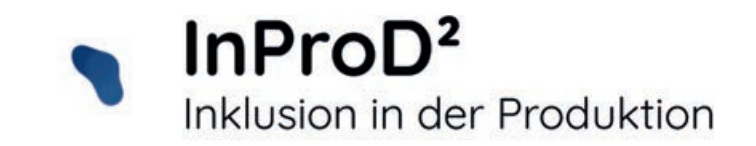

• Für das Lernen mit VR benötigt man einen ruhigen Raum (min. 4 x 4 m), einen leistungsstarken PC oder Laptop, der die VR-Software-Anforderungen bewältigt. Eine möglichst kabellose VR-Brille mit Zubehör. Internetzugang, auch für Webseiten, die die Stichworte Gaming enthalten.